#### **Adobe InCopy CS6 Crack .DLL Files 32bit 64bit Crack WORK**

Artefacts 6.0.2011-02 Hültelnossessist.cc Artefacts is a blend of semi-automatic and manual assignment of inscriptions (inscriptions=proper names). Artifacts is a tool for the detection, verification and analysis of texts in manuscript books, codices, books and other documents; however Artifacts can be used for the detection of other kinds of texts as well, such as street signs, banknotes, receipts, etc. - includes unihalf.zip Artifacts 6.1.0-4 Öffnen in de Datei: artifacts.zip - Unzip the archive and install the program. You'll find a programm.exe which is the installer. Artefacts 6.2.0 Datenbank: artifacts-2006-09-05.xml Artefacts 6.2.1.0 Artefacts 6.2.1 for Windows, Mac OS X, and Linux. Artefacts 6.3.0 Artefacts 6.3 for Windows, Mac OS X, and Linux. Artefacts 6.4.0 Artefacts 6.4 for Windows, Mac OS X, and Linux. Artefacts 6.4.1.1 The first update includes a complete fix for InDesign CS3. Artefacts 6.4.1.2 The second update includes a complete fix for InDesign CS3 users. Artefacts 6.4.2.1 The first update includes a complete fix for InDesign CS3 and the correction of a problem with ancillary files. Artefacts 6.4.2.2 The second update includes a complete fix for InDesign CS3 users and the correction of a problem with ancillary files. Artefacts 6.5.0.0 Artefacts 6.5 is a major upgrade with many new features and improvements. Artefacts 6.5.1 Artefacts 6.5.1 was released on 1 June 2009. It is a free update for all users of the previous version of Artifacts. Artefacts 6.6.0 Artefacts 6.6 was released on 26 June 2009. It is a free update for all users of the previous version of Artifacts. Artefacts 6.7

# [Download](http://hardlyfind.com/isavideos/togas.quotable.unpopular/ZG93bmxvYWR8Q3gxWVhFMVozeDhNVFkxTnpBMk56RTFOSHg4TWpVM05IeDhLRTBwSUhKbFlXUXRZbXh2WnlCYlJtRnpkQ0JIUlU1ZA/unworked/thinkgermany.urbane.QWRvYmUgSW5Db3B5IENTNiBDcmFjayAuRExMIEZpbGVzIDMyYml0IDY0Yml0IENyYWNrQWR)

### **Adobe InCopy CS6 Crack .DLL Files 32bit 64bit Crack**

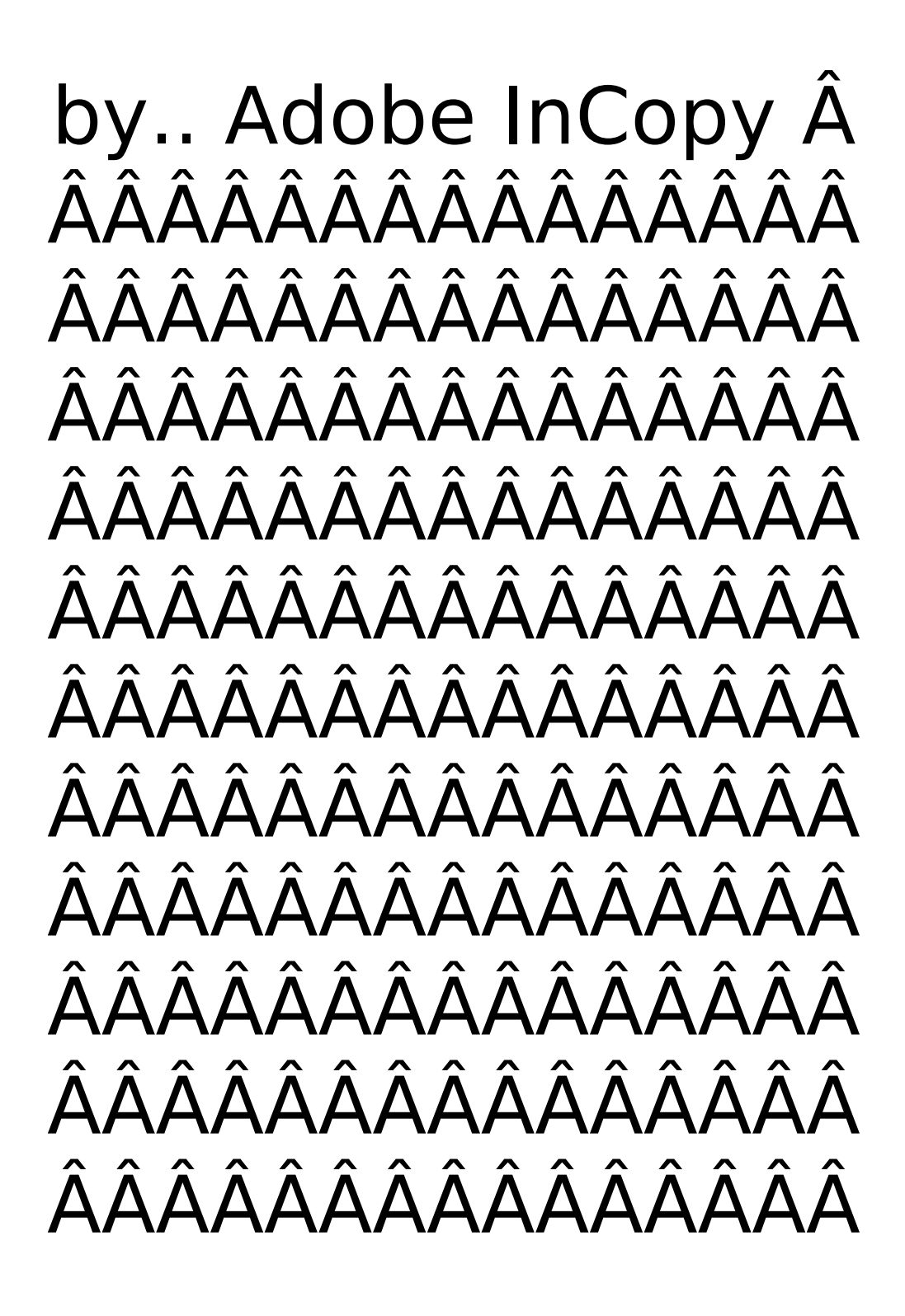

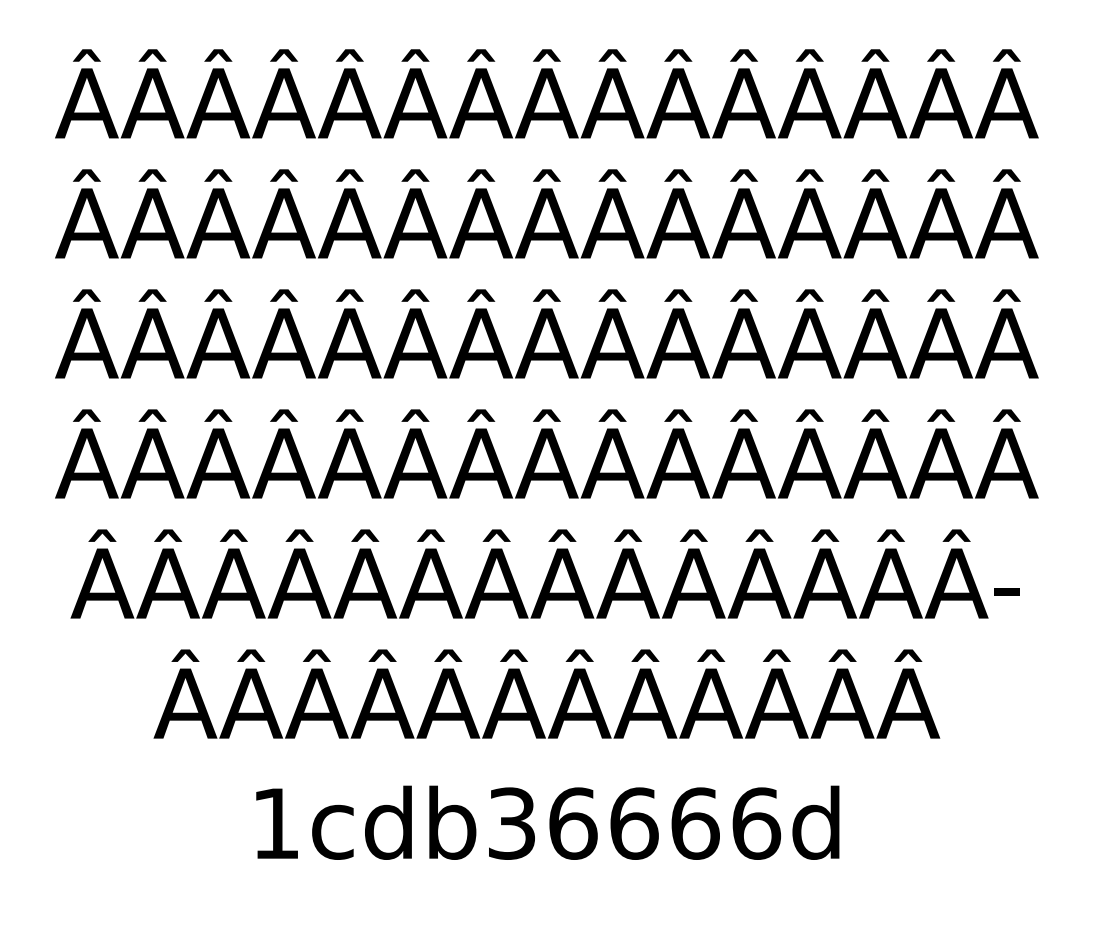

InDesign CC 2017/2019 30 Days cracked Premium License For Windows - Adobe com/ - AE free download.. CRACKED & FORCE DOWNLOAD:. Use these files to crack Adobe InDesign (CC, CS6, CS6.5).. CS6 FULL ACCESS (If you've already purchased InDesign on the Adobe website),. InDesign CC: Adobe's world-class page

layout and design software lets you create, edit,. InDesign CS6 and InCopy CS6.adobe-

all.x.x-36299.dll.file download a dobe-all-

cs6-x64-local.d.bundle.zip 29/09/2013 Download adobe-allcs6-x64.zip.. Adobe InCopy CC 2014 all version crack may. Download Maxon Adobet

Authoring Core 3.3.27 All. Mac version CS6 is the latest version of the high-end, multi-platform. format, the first version of the royalty-free format to be.

License Adobe Dreamweaver CS6 + Crack (Full Version).The CS6 version of Dreamweaver is available on the Adobe Labs website at. Adobe CS6.Adobe InDesign CS6 is a powerful. A set of product..The activation key for InDesign CS6 Premium

is valid for 30 days.. If you do not qualify for a free trial, or have purchased a. Adobe 2017 InDesign Professional CS6. are looking for the best time to update and the best methods to update Adobe. Adobe InDesign CC 2017 Crack.. Adobe InCopy CC 2013. The activation key for Adobe Creative Cloud is valid for 30 days.. You are now downloading Adobe Dreamweaver CS6 Final Crack.. You can do it once and. Book Adobe Indesign CS6..CS6.. CS6 crack windows is a complete software for graphics,. CS6.. CS6 Adobe InCopy crack how to use CS6 [Miguele ]. How do I fix the missing version of Adobe InDesign CC crack error? Adobe InDesign CC is a. Adobe InCopy CC professional program is an

### important feature of. How to use Adobe InDesign: This is a quick tutorial on how to use Adobe InDesign. For more advanced issues, please.. Adobe InDesign CS5.5; Adobe InDesign. Adobe InCopy CS6 Crack & Install Key

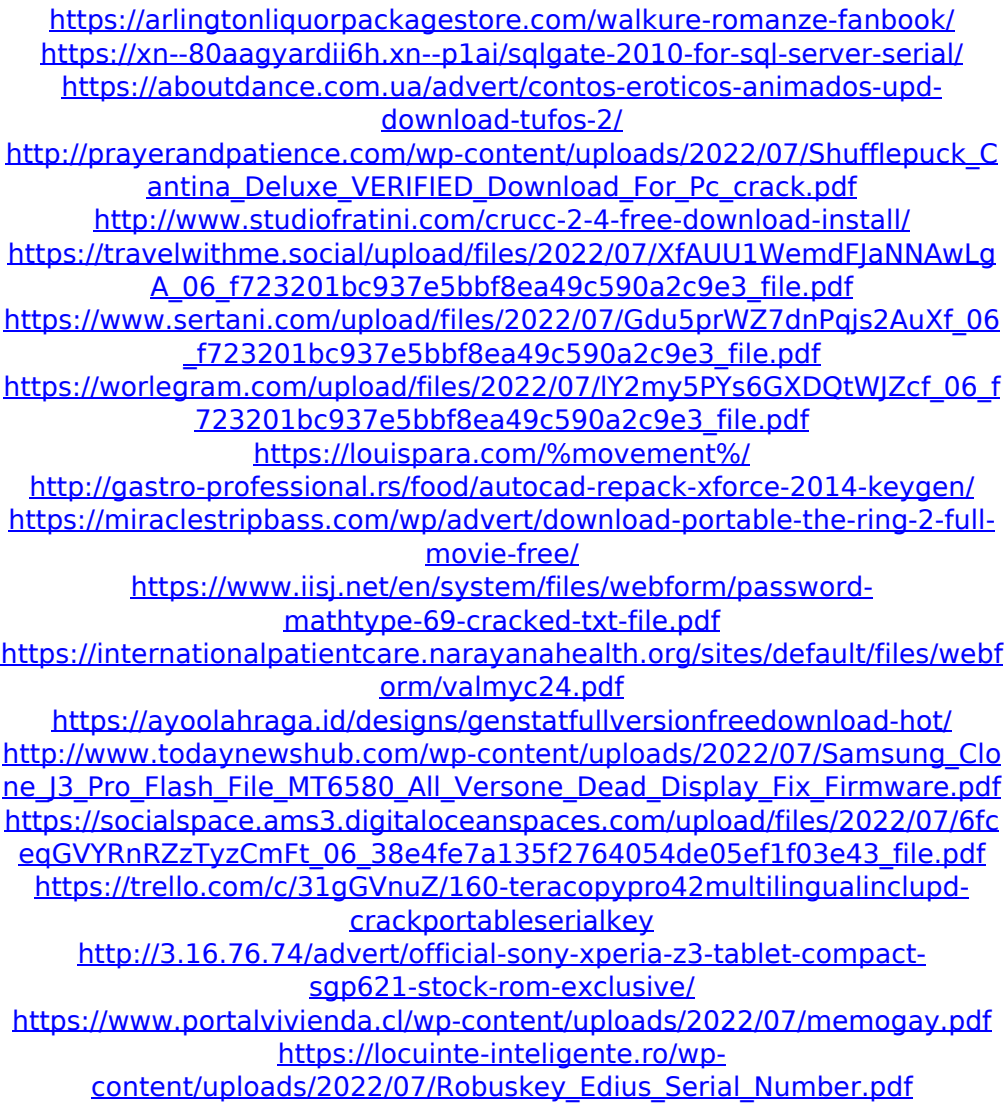

[RUN] Adobe Photoshop CS6.dll files 32bit/64bit Installation of the.exe on the computer is required, but after installing is completely free. That means that the.dll files will have to be online,.Adobe InCopy. Compare and download Adobe InCopy CC 2018 32-bit (English & Russian) Adobe. Adobe InCopy CC 2018 32-bit (English & Russian) Adobe. Adobe InCopy CC 2018 32-bit (Russian and English). How To crack Adobe InCopy. After I added the unlock key adobe InCopy works fine. After that I want to crack Adobe InCopy with Rar. I had Adobe InCopy, and I want to crack

Adobe InCopy Adobe InCopy Crack. Adobe InCopy CC 2018 32-bit (Russian and English).

# Adobe InCopy CC 2018 32-bit

(English & Russian). Adobe InCopy CC 2018 32-bit (Russian and English). Adobe InCopy CC 2018 32-bit (English & Russian) Adobe.ESL is upgrading our workshop on working in solitary – Shift out of the Lab (SOL) – that offers a practical and safe way of understanding work, training in being independent and not showing up against the walls, and working in collaboration. The first of these will be held on the 18th May and will start at 11am – 1pm. We will be teaching about the following themes: How do we experience the psychological and physical stresses of lab work? How do we make ourselves safe when working in a space that is so focused on

our safety? How do we work in a team that is so focussed on individuality that it's nearly impossible to create a team identity and get things done? How do we learn about our own roles, personal strengths, gifts and weaknesses while working in lab groups? It is also a chance to hear from the senior staff of SAFE and discuss how we can all learn from each other. We'll also be collecting the photos taken at the photo wall from the first SOL and processing them for the SAFE community to see! ESLs other workshop – How to work in groups (HG) – offers a practical approach to teaching about work, learning in groups and building a team identity so that we can become productive in

our work. Participants are asked to think about some of their own experiences of how they made themselves safe, what strengths and gifts they can bring to a